مجلة جامعة تشرين للبحوث والدراسات العلمية – سلسلة العلوم الأساسية المجلد (39) العدد (5) 2017 Tishreen University Journal for Research and Scientific Studies - Basic Sciences Series Vol. (39) No. (5) 2017

**طريقة تفاعمية جديدة لحل مسائل البرمجة الخطية متعددة األىداف**

**\* الدكتور زياد قنايو الدكتور محمد مزيد دريباتي\*\* وائل ناصر \*\*\***

**)تاريخ اإليداع 12 / 6 / .2017 قُِبل لمنشر في 25 / 3 2017/(**

# **ّخص مم**

في ىذا البحث نعرض طريقة تفاعمية جديدة لحل مسائل البرمجة الخطية متعددة األىداف, تعتمد ىذه الطريقة على تشكيل نموذج تخفيض الانحرافات النسبية لدوال الأهداف عن قيمها المعيارية، ومعالجة انحرافات دوال الأهداف غير المرضية بالتفاعل مع متخذ القرار.

وتم مقارنة النتائج التي حصلنا عليها مع عدة طرائق تفاعلية ومنها ( طريقة STEM –[6] طريقة STEM المحسنة[7] – طريقة peric – Matejas (8]) حيث أثبتت النتائج العددية فعالية الطريقة المقترحة مقارنة مع النتائج التي حصلنا عليها باستخدام تلك الطرائق عند نقطة الحل الابتدائي ومختلف نقاط التفاعل مع متخذ القرار .

ا**لكلمات المفتاحية:** مسائل البرمجة متعددة الأهداف، الطرائق التفاعلية، الأمثليات متعددة المعايير ، اتخاذ القرارات تحت عدة معايير.

 $\overline{a}$ 

<sup>\*</sup> **أستاذ مساعد - قسم الرياضيات – كمية العموم – جامعة تشرين – الالذقية – سورية**

**<sup>\*\*</sup> أستاذ مساعد - قسم اإلحصاء الرياضي– كمية العموم – جامعة تشرين – الالذقية – سورية**

**<sup>\*\*\*</sup>طالب دراسات عميا )ماجستير(- قسم الرياضيات – كمية العموم – جامعة تشرين – الالذقية - سورية**

**مجمة جامعة تشرين لمبحوث والدراسات العممية - سمسمة العموم األساسية المجمد )33( العدد )5( 2017 Tishreen University Journal for Research and Scientific Studies - Basic Sciences Series Vol. (93) No. (5) 7102**

## **New Interactive Method for Solving Multiobjective Linear Programming Problems**

**Dr. Ziad Kanaya \* Dr. Mouhamed Maziad Dribate\*\* Waeel Nasser \*\*\***

**(Received 12 / 6 / 7102. Accepted 25 / 9 /7102)**

### **ABSTRACT**

In this paper we offer a new interactive method for solving Multiobjective linear programming problems. This method depends on forming the model for reducing the relative deviations of objective functions from their ideal standard, and dealing with the unsatisfying deviations of objective functions by reacting with decision maker.

The results obtained from using this method were compared with many interactive methods as (STEM Method[6] – Improvement STEM Method[7] – Matejas-peric Method<sup>[8]</sup>). Numerical results indicate that the efficiency of purposed method comparing with the obtained results by using that methods at initial solution point and the other interactive points with decision maker.

**Key words**: Multiobjective Programming Problems, Interactive Methods, Multicriteria Optimization, Multi-Criteria Dicision Making.

 $\overline{a}$ 

<sup>\*</sup>**Associate professor, Dept of mathematics, Faculty of science, Tishreen University, Lattakia, Syria.**

**<sup>\*\*</sup>Associate professor, Dept of mathematical Statistics, Faculty of science, Tishreen University, Lattakia, Syria.**

**<sup>\*\*\*</sup>Postgraduate student, Dept of mathematics, Faculty of science, Tishreen University, Lattakia, Syria.**

#### **مقدمة:**

إن التطور الذي حصل عمى البرمجة الرياضية بانتقاليا من تناول دالة ىدف واحدة إلى تناول عدة دوال أىداف رافقه تطور باستخدامها في عملية اتخاذ وتحليل مشاكل القرار ( Dicision Problems) وبهذا تم الانتقال بها من االعتماد عمى المعيار الواحد)Criteria One )عند اتخاذ القرار إلى اعتماد عدة معايير )Criteria Multi )وبيذا ظير ما يسمى حديثا اتخاذ القرارات تحت عدة معايير(Multi- Criteria Dicision Making) وتعد نماذج البرمجة الرياضية متعددة الأهداف (Multiobjective Programming Problems) العمود الفقري لعملية اتخاذ القرارات تحت عدة معايير (MCDM) وحديثا نالت طرائق حل هذه النماذج اهتماما متزايدا من قبل الباحثين نظرا للتطبيقات المتعددة ليذه المسائل.

#### **أىمية البحث وأىدافو:**

تأتي أهمية هذا البحث من أهمية الطرائق التفاعلية في حل مسائل البرمجة متعددة الأهداف وأهم ما يميز هذه الطرائق اعتمادها على التفاعل ما بين متخذ القرار ومراحل الحل وبهذا سيكون متخذ القرار شريكاً في الحل ونتيجة للاهتمام المتزايد بدراسة مشاكل تعدد الأهداف وما قد ينتج عنه من تعارض وتناقض بين تلك الأهداف ونظرا لقصور النماذج التقليدية للبرمجة الرياضية في معالجة هذا النوع من المشاكل فقد تم الانتقال إلى استخدام نماذج البرمجة متعددة الأهداف والاهتمام بطرائق وأساليب حلها وتطوير هذه الطرائق والأساليب، وأحدثت الطرائق النفاعلية نقلة نوعية بطرائق حل نماذج البرمجة متعددة األىداف لما تبديو ىذه الطرائق من سيولة في حصول متخذ القرار عمى الحل المناسب من خلال تدخله بتكرارات يقوم فيها بتحسين بعض دوال الأهداف التي يرغب بتحسينها وذلك بعد تزويد متخذ القرار بالتفضيلات لدوال الأهداف التي سيحسنها مما يزيد من نسبة رضاه عن الحل الناتج. ويهدف هذا البحث إلى تطوير طريقة تفاعمية تعتمد عمى التفاعل مابين متخذ القرار ونتائج الحل من خالل تحديد االنحرافات النسبية لدوال الأهداف عن قيمها المعيارية المثالية وتشكيل نموذج تخفيض هذه الانحرافات لأقل قيمة ممكنة (نموذج خطي) يمكن حله بجميع البرامج المستخدمة في حل نماذج البرمجة الخطية مثل(Matlab، Matlab، Excel ،Mathematica Solver, Lindo, python )ثم التفاعل مع متخذ القرار لمحصول عمى حمول مقارنة أفضل.

## **طرائق البحث ومواده:** تعتمد هذه الدراسة على المفاهيم الأساسية للطرائق التفاعلية والتي تتلخص بالخطوات الآتية: إيجاد حل ابتدائي لمسألة )MOP )المعطاة.

•نناقش الحل مع متخذ القرار ، إذا كان متخذ القرار راض نتوقف. وإلا فإننا نذهب إلى الخطوة التالية وذلك بعد أن يزودنا متخذ القرار بقيم جديدة مقترحة منه لبعض دوال الأهداف والتي يريد إجراء تحسين على البعض منها.

> نحل المسألة من جديد ونعود لمخطوة السابقة. وتعتمد النتائج بصورة أساسية على ما يقدمه متخذ القرار من تفضيلات أثناء الحل.

**مفاىيم أساسية في البرمجة متعددة األىداف:**

يعبر عن الصيغة الرياضية العامة لمسألة البرمجة متعددة الأهداف (MOP) بالنموذج العام رقم (1) الآتي :[1]

 $(1)$  حيث أن دوال اليدف متعارضة فيما بينيا. تسمى المنطقة التي تحددىا مجموعة القيود بمنطقة القرار أو منطقة الحل وتأخذ الرمز S وبذلك فإن:

#### مفهوم الحل لمسألة البرمجة متعددة الأهداف[1]

إن حل مسألة البرمجة التي تمتمك دالة ىدف واحدة تؤول إليجاد الحل األمثل الذي يعطي قيمة مثمى لدالة الهدف ضمن القيود المفروضة على تلك الدالة، ولايمكننا الاعتماد على مفهوم الحل الأمثل في حل مسألة البرمجة متعددة الأهداف نظرا لوجود تضارب بين تلك الأهداف، ويوجد مفهوم آخر يمكن من خلاله التعامل مع هذه المسألة ضمن القيود المفروضة ويسمى هذا المفهوم بالحل الفعال (Efficient Solution) ويسمى أيضا حل باريتو الأمثل .)Pareto Optimal Solution(

#### **تعريف الحل الفعال)Solution Efficient**[**)**1],[2],[3]

نقول عن النقطة إنيا حل فعال لممسألة )MOP )إذا لم يوجد أي نقطة من أجميا يكون :

- تكون محققة من أجل جميع قيم .
- محققة من أجل بعض قيم j (قيمة واحدة على الأقل).

بمعنى آخر (الحل الفعال): هو حل من مجموعة الحلول الممكنة بحيث أن أي حل آخر لا يؤدي الى تحسين كل دوال الهدف في الوقت نفسه لذلك فإن أي تحسين في عدد من دوال الأهداف يصاحبه تقليل في واحدة من دوال الأهداف على الأقل.

**بعض النماذج في البرمجة متعددة األىداف**

لغرض توضيح نماذج البرمجة متعددة الأهداف يمكن أن نكتب النموذج العام (1) بصيغته الأساسية:

 $(2)$ 

: تمثل الأسبقية المرافقة للدالة

: يمثل الوزن أو الأهمية النسبية المرافقة للدالة .

باعتماد نموذج (MOP) المعبر عنه في [2] يمكن تصنيف نماذج البرمجة متعددة الأهداف وفق الآتي:

**نموذج )MOP )مع أوزان معمومة**]4[

وفي هذا النوع من النماذج يوجد لدى متخذ القرار معلومات محددة عن أهمية كل معيار (الممثل بدالة هدف) معبر عنها على شكل أوزان وبهذا يمكن صياغة النموذج (3) الآتي:

 $(3)$ 

 **نموذج )MOP )مع أوزان مجيولة**]4[

وفي هذا النوع من النماذج تكون الأوزان غير معلومة الأهمية النسبية للدوال قيد الحل، وبهذا يمكن التعبير عن نموذجيا العام بالصياغة اآلتية:

 $(4)$ **نموذج )MOP )من دون أية أسبقيات أو أوزان**]4[,]5[ في ىذا النوع من النماذج اليقدم متخذ القرار أي نوع من المعمومات التفضيمية بخصوص دوال األىداف المتعددة المصاغة بناء عمى المعايير المعتمدة في تحميل واتخاذ القرارات الخاصة بالمشكمة قيد البحث حيث يمكن التعبير عن نموذجيا العام بالصياغة اآلتية:

 $(5)$ 

#### **نموذج البرمجة اليدفية** ]4[,]6[**)GP)**

ولهذا النموذج مساحة واسعة من الاستخدامات ويعد من أهم نماذج (MOP) ويتميز متجه الدوال فيه (دالة الهدف) باحتوائها على المتغيرات الإنحرافية فقط (،) مع إمكانية وجود أوزان عددية أصلية مثل (1، 2، .... وهكذا) بالإضافة إلى تعامله بالأوزان الترتيبية مثل (أولاً، ثانياً، …. وهكذا) لتحديد الأسبقيات ويكتب نموذجها العام بالصياغة اآلتية :

 $(6)$ 

**النتائج والمناقشة** 

**الخوارزمية المقترحة:** 

بعد تحديد مسألة البرمجة متعددة الأهداف (1) نحل المسألة من أجل كل دالة هدف على حدا وفق القيود المفروضة فنحصل عمى مجموعة القيم: التي تشكل حل p مسألة وفق القيود المفروضة لممسألة.

خطوة 1: (تعيين متجهة الأهداف المعيارية)

متجية األىداف المعيارية لدوال األىداف نحصل عمييا بحل مسألة MOP من أجل كل دالة ىدف عمى حدا وفق القيود المفروضة ونرمز ليا:

مركبات هذه المتجهه نحصل عليها عند نقاط حل مختلفة، من الواضح أن هذه المتجهه لايمكن الحصول عليها عند نقطة حل معينة وذلك بسبب تناقض طبيعة الأهداف ومع ذلك يمكن أن تفيدنا هذه المتجهه كمعيار يتم بواسطتها تقييم الحمول غير المنضبطة.

> خطوة 2: ( نشكل نموذج انحراف دوال الأهداف عن قيمها المعيارية) تمثل متجية قيم دوال األىداف عند نقطة حل معينة وفق المركبات:

عندئذ تعطى قيم انحرافات دوال الأهداف عن قيمتها العظمى بالعلاقة:  $(7)$ وتكون دوال انحرافات الأهداف عن قيمها المعيارية:  $(8)$ ويكون نموذج تخفيض مجموع انحرافات دوال الأهداف عن قيمها المعيارية:

.t.S

 $(9)$ 

R<sub>a</sub> di Kabupatèn Bandungan Kabupatèn Bandungan Kabupatèn Bandungan Kabupatèn Bandungan Ka خطوة 3: (الحصول على حل مقارن) نحل النموذج (9) فنحصل على نقطة حل ابتدائي تمثل حل مقارن، وتكون قيم انحرافات دوال الأهداف عند هذه النقطة: ويمكننا حساب قيم دوال الأهداف باستخدام العلاقة (7) فيكون لدينا:  $(10)$ 

وتكون قيم مركبات متجهة الأهداف عند هذه النقطة:

خطوة 4:

تعرض هذه المتجهه على متخذ القرار والذي يقارن بدوره هذه المتجهه مع متجهة الأهداف المعيارية، فإذا كانت جميع مركبات المتجهه مقنعة نتوقف ويكون () الحل النهائي ويكون أفضل حل مقارن والا ننتقل إلى الخطوة التالية.

خطوة (4–1):

إذا كانت بعض مركبات المتجهه غير مقنعة لمتخذ القرار عندئذ على متخذ القرار أن يجري تحسين على دوال الأهداف غير المقنعة وذلك بالإعلام عن الانحرافات النسبية لدوال الأهداف غير المرضية والتي تؤدي إلى ابتعاد الأهداف المقابلة لهذه الانحرافات عن قيمتها المعيارية المثلى.

فعمى سبيل المثال إن قام متخذ القرار باإلعالم أن االنحرافات النسبية : كبيرة جدا وقرر تخفيضيا بحيث التزيد ىذه االنحرافات عن قيم معمومة تعطى من قبل متخذ القرار عندئذ يمكننا حساب من العالقة )11(: لتدخل إلى منطقة الحل النافذ مجموعة القيود:

وتصبح منطقة الحل النافذ الجديدة:

خطوة(4–2): (تشكيل نموذج تخفيض الانحرافات الجديد)

ويتم بتشكيل نموذج تخفيض انحرافات جميع دوال األىداف عن قيميا المعيارية باستثناء انحرافات دوال الأهداف غير المرضية لمتخذ القرار .

.t.S

<u>Robert States (States States States States States States States States States States States States States States States States States States States States States States States States States States States States States Sta</u>

نحل النموذج فنحصل على الحل المقارن ، وتكون من أجله قيم مركبات متجهة الأهداف

تعرض هذه المتجهه على متخذ القرار من جديد والذي يقارن بدوره هذه المتجهه مع متجهة الأهداف المعيارية، فإذا كانت جميع مركبات المتجيو مقنعة نتوقف ويكون )( الحل النيائي ويكون أفضل حل مقارن.

وفي حال كانت بعض مركبات المتجيو غير مقنعة لمتخذ القرار عندئذ عمى متخذ القرار من جديد أن يعين الانحرافات النسبية لدوال الأهداف غير المرضية ونعود للخطوة (3) لحساب قيم ومنطقة الحل النافذ الجديدة وبحل نموذج االنحرافات عمى منطقة الحل النافذ الجديدة نحصل عمى حل مقارن جديد ونواصل التكرار إلى أن يجد متخذ القرار متجية الحل المناسب.

مبرهنة: إن كل حل لنموذج تخفيض الانحرافات(النموذج (9)) يمثل حلا فعالا لمسألة MOP الأساسية (1). البرىان : بفرض أن ىي حل لممسألة )9( عندئذ:

وىذا يعني التوجد نقطة من أجميا تكون:

- محققة من أجل جميع قيم .
- محققة من أجل بعض قيم j (قيمة واحدة على الأقل).

وبما أن مما سبق ينتج لدينا:

وبحذف & (قيم ثابتة ) من طرفي المتراجحتين يكون لدينا:

- تكون محققة من أجل جميع قيم .
- محققة من أجل بعض قيم j (قيمة واحدة على الأقل).

وهذا يعني بدوره أنه من أجل نقطة الحل لاتوجد نقطة من أجلها نحصل على تحسين جميع دوال الأهداف في الوقت نفسو وبالتالي حسب تعريف الحل الفعال فإن تمثل حل فعال لمسألة MOP األساسية )1(.

ملاحظة: قد تكون قيود المتحولات قيودا مفروضة على مسألة (MOP) وذلك لايغير من صياغة مسألة )MOP )األساسية ألن مسألة )MOP )بشكميا العام التشترط عمى السمبية المتحوالت أو المحدوديتيا, وحالة محدودية المتحوالت مدروسة في المرجعين ]1[,]6[ .

> مثال عددي: ليكن لدينا مسألة )MOP )اآلتية:

.t.S

الحل باستخدام الخوارزمية المقترحة: خطوة 1 :

إن الخطوة الأولى في تطبيق هذه الخوارزمية هي تعيين متجهة الأهداف المعيارية وذلك بإيجاد الحل الأمثل لكل دالة هدف على حدا خاضعة للقيود المفروضة، فتكون متجهة الأهداف المعيارية:

خطوة **:**2 ) نشكل نموذج تخفيض انحراف دوال األىداف عن قيميا المعيارية(

;

.t.S

<u>Robert State (State State State State State State State State State State State State State State State State S</u> خطوة **:**3) الحصول عمى حل مقارن( نحل النموذج السابق فنحصل عمى نقطة الحل االبتدائي = ) 1 , 14.4( نحسب قيم مركبات متجهة الأهداف عند هذه النقطة:

:فنجد المثالية المعيارية قيمها عن الأهداف دوال انحراف بحساب نقوم ثم

بفرض أن متخذ القرار وبعد مقارنته لمتجهة الحل الناتج مع متجهة الأهداف المعيارية وجد أن انحراف دالة الهدف كبير عن قيمته المثالية فقرر تخفيض هذا الانحراف ليصبح و يكون لدينا حسب العلاقة:(10)

تعدل مجموعة القيود لتصبح منطقة الحل النافذ الجديدة:

عندئذ وبحل النموذج

.t.S

<u>Robert State (State State State State State State State State State State State State State State State State S</u>

 $(9.25 \cdot 0)$  : نحصل على نقطة حل التفاعل الأول: = ) ونكون قيم مركبات متجهة الأهداف عند هذه النقطة:

:فنجد جديد من المثالية المعيارية قيميا عن األىداف دوال انحراف بحساب نقوم

 تعرض متجية الحل من جديد عمى متخذ القرار فإذا كان مناسبا يتوقف عند ىذا الحل ويكون ىو الحل المقارن الأفضل وإن لم يقبل متخذ القرار بمتجهة الحل الناتج وقرر تخفيض الانحراف النسببي للدالة حتى لو أدى ذلك إلى زيادة الانحراف النسبي للدالة ليصبح : عندئذ يكون لدينا : وتعدل مجموعة القيود لتصبح منطقة الحل النافذ الجديدة:

عندئذ وبحل النموذج

.t.S

<u>Robert State (State State State State State State State State State State State State State State State State S</u>

 $(10.67 \cdot 0) =$  نحصل على نقطة حل التفاعل الثاني: = ) وتكون قيم مركبات متجهة الأهداف عند هذه النقطة:

نحسب انحرافات دوال الأهداف:

وهكذا يجد متخذ القرار متجهة الحل المناسب وفق زيادة قيم دوال الأهداف التي بريدها وذلك بتخفيض الانحرافات النسبية لتلك الدوال عن قيمها العظمى.

ملاحظة : إن قيم لاتوضح بشكل عام نسبة تحقق دالة الهدف وهذا يعني أن زيادة قيمة لايعني بالضرورة نسبة عدم تحقق كبيرة لهذا الهدف، لذلك فإننا نعرف مايسمى بنسبة تحقق دالة هدف عند نقطة حل معينة (): وهي قيمة دالة الهدف عند تلك النقطة مقسومة على قيمتها المعيارية ()( حيث هي قيمة دالة الهدف عند نقطة حل معينة).

- وتعطى النسبة المئوية لتحقيق دالة الهدف لمستوى تطلعها الأعظمي بالعلاقة: ( )

**كود برمجي بمغة python لمطريقة الجديدة:**

Import copy def removeSpaces(line) : prev=" " line=line.replace(" ",",") line=line.strip() while line  $\langle \rangle$  prev: prev=line line=line.replace(" ",",") return line def convertToList(line): list=line.split(" ") ret=[] for item in list: try: v=float(item) except :

```
v=None
     ret=ret+[v] 
     return ret
     def readLine(file) :
     line=file.readline()
     line=line.strip()
     while line.startswith: ("#")
     line=file.readline()
     line=line.strip()
     line=removeSpaces(line) 
     values=convertToList(line) 
     return values
     def negate(list) : 
     ret=\lceil \rceilfor item in list
     ret=ret+[-1*item]return ret
     def calf(x, X):
     ret=0for i in range(len(A)):
     ret=A[i]*X[i]+retreturn ret
     def getProblemReport(n, m, cn , gls , consts , uppers, bounds) :
     message= "number of goals = \{\{n\}" .format(n)
     message=message + "number of variables = \{\{n\}" .format(m)
     message=message + "number of constraints = \{\{n\} \cdot \text{format}(cn)\}message=message + " \n\qquad \ngoals\n======\n"
     for i in range(len(gls)):
     message=message + "min f} \{\equiv\} \setminus \{n" .format(i+1,str(gls[i]))
     message=message + 
                       nConstrains\ n=1for i in range(len(consts)) :
     message=message + "C} \{:\} \{<=\}\ \{n" .format(i+1 , consts[i] , uppers[i])
     message=message + "______________________\nBounds\n=============\n"
     for i in range(len(bounds)) :
     message=message + "B} \{ : \} \{ \leq X \} \{ \leq \} \\{ n" .format(i+1, bounds[i][0], i+1
, bounds[i][1])message=message + 
"=======================================================\n"
     return message
     def getStageOutputReport(X , _lambda , d , _xlambdas) :
     message= "Stage Output\n=================\n"
     message=message + "X=} \{nlambda = } \{n" .format(str(X) , _lambda)
     message=message + "______________________\ntarget function 
values \n= = = = = = = = = = = = \n= \n\pi"
     for i in range(len(d)) :
```

```
message=message + "f} \{(X) = \}\ \{n" .format(i+1 , d[i])\}message=message + "___________________\ntarget function lambda<br>s\n=================\n"
values \n===========
     for i in range(len( _xlambdas)) :
     if _xlambdas[i]<0:
     continue
     message=message + "lambda} \{=\}\ \{n" .format(i+1, _xlambdas[i])
     message=message + 
"======================================================\n"
     return message
     ###########################################
     filename=raw input("enter file name >>")
     from scipy.optimize import linprog
     f=open('inputs/'+filename,'r')
     report = open('report.txt', 'w')report.close ( )
     report = open('report.txt', 'a')print "reading goals,constraints … " 
     goals = [ ]constraints = [ ]upperboundsConstraints = [ ]
     bounds = [ ]
     values = readLine(f)n=int(values[0])m=int(values[1])cn=int(values[2] )
     # reading goals
     for i in range(n):
     goal = readLine(f)goals = goals + [negative(goal)]# reading constraints
     for i in range(cn) :
     values=readLine(f)
     constraint=values[:-1]
     b=values[-1]
     constraints = constraints + [constraint]upperboundsConstraints = upperboundsConstraints + [b]#reading bounds
     for i in range(m):
     values = readLine(f)bounds = bounds + [tuple(value)]message = getProblemReport(n, m, cn, goals, constraints,upperboundsConstraints , bounds)
     message = "\nproblem
Report/input\n===================================\n"+message
     report.write(message)
     ################## end of input ######################
```

```
##################finding optimal soltution foreach goal ###########
     report.write( "stage1\n=======\n" )
     Sol = [ ]Counter = 0for goal in goals :
     counter = counter+1# print " solving for goar} {" .format(counter)
     res = linprog(goal, A_ub = constraints, b_ub = upperboundsConstraints, bounds =
tuple(bounds), options={ "disp" : False})
     if res[ "success" \vert \langle \rangle True :
     print res
     exit(-1)d=res["fun"]*-1
     x = res[ "x" ]
     result={ "d":d , "x":x , 'goal' : goal}
     Sol = Sol + [result]message = 'solving for goal number} \{\cdot\} .format(counter)
     message = message + 'd} \{=\} \setminus \{n' .format(counter, d)
     message = message + 'X} \{=\} \{n'.format(counter, str(x))
     report.write(message)
     ########################Stage 2 #############################
     report.write("===================================\nstage2\n=======\
n")
     #expand
     standardgoal = []
     standardconst = []
     standardupper = []
     standardbounds = []
     goal= []
     taken= []
     for i in range(m):
     goal=[0]+goal
     for g in goals:
     taken=taken+[1]
     for i in range(len(goal)):
     goal[i]=goal[i]+g[i]
     print goal,taken
     newconstraints= []
     newupper= []
     #add goals
     for item in Sol:
     d=item["d"]
     gl=item["goal"]
     gn=[]for k in gl:
     gn=gn+[-1*k]newconstraints=newconstraints+[gn] 
     newupper=newupper+[d]
```

```
for cons in constraints :
     newcons = consnewconstraints = newconstraints + [newcons]for bound in upperboundsConstraints :
     newupper = newupper + [bound]newbound = boundsstandardtaken=copy.deepcopy(taken[:])
     standardconst=copy.deepcopy(newconstraints[:])
     standardupper=copy.deepcopy(newupper[:])
     iteration = 0finish = Falsewhile (not finish) :
     iteration=iteration+1
         goal= []
     for i in range(m):
     goal=[0]+goal
     cfn=0
     for g in goals:
     if taken[cfn]==1:
     for i in range(len(goal)):
     goal[i]=goal[i]+g[i]
     cfn=cfn+1
     res = linprog(goal , A_ub = newconstraints, b_ub = newupper,
bounds=tuple(newbound), options={ "disp" : False})
     if res[ 'success' ] \le > True :
     print 'can not be solved'
     break
     lmbda = res[ "fun" ]
     newsol=res[ "x" ]
     message="\n\n************\niteration 
\langle \}n^{**************\n\infty}n'.format(iteration)+getProblemReport(1,m+1,n+cn,[goal],newconstraints,newupper,newbound)
     message ="problem/expanded\n===================================\n"+message
     report.write(message)
####################
     newlambda = [] 
     newvalues = \Boxcounter = 0cf=0for item in Sol 
     g = item['goal']d = item['d'']if newconstraints[cf][-1]>0:
     dd=newconstraints[cf][-1]
```

```
else:
     dd = -1newd = calfx(g, newsol) * -1newvalues = newvalues + [newd]lmd = newd/dd
     newlambda = newlambda + [lmd]counter = counter+1message = message + "lambda} \{=\}\ \{n" .format(counter,lmd)
     cf=cf+1
     message = message +"=======================================================\n"
     outputreport = getStageOutputReport(newsol , lmbda , newvalues , newlambda)
     #print message
     #report.write(message)
     #print choices
     choices="choices\n1: finish\n2: continue\n3:reset\n4: output report\n5: change
lambda\n-----------------\n"
     report.write(outputreport)
     \# print Sol[0]['d']
     while True:
     report.flush()
     print choices
     n=input("choice >> ")
     if n == 1:
     finish=True
     break
     elif n==2:
     break;
     elif n == 3:
     newconstraints=copy.deepcopy(standardconst)
     newupper=copy.deepcopy(standardupper)
     taken=copy.deepcopy(standardtaken)
     elif n == 4:
     print getProblemReport(1,m+1,n+cn,[goal],newconstraints,newupper,newbound)
     elif n == 5:
     cf=input("number of function >>")
     nl=input("enter new lambda >>")
     if cf < 1 or cf > n:
     print "error , not a goal "
     continue
     cf=cf-1
     taken[cf]=0goal=Sol[cf]['goal']
     prevV=Sol[cf]['d']
     pd=prevV-nl
     newconstraints=newconstraints+[goal]
     newupper=newupper+[-1*pd]
     report.close()
```
#### **مقارنات ونتائج عددية:**

تم حل العديد من مسائل البرمجة الخطية بالطريقة المقترحة ومقارنة النتائج التي حصمنا عمييا مع الطرائق التفاعلية (طريقةSTEM [7] – طريقة STEM المحسنة[8]– طريقةSTEM (9] ) حيث أثبتت هذه النتائج فعالية الطريقة المقترحة مقارنة مع تلك الطرائق وذلك عند نقطة الحل الابتدائي ومختلف نقاط التفاعل مع متخذ القرار.

قبل إجراء مقارنة عددية نحتاج إلى المفاهيم الآتية في (MOP):

القيمة المعيارية لدالة الهدف(مستوى التطلع المعياري): وهي أعلى قيمة لتلك الدالة ويتم الحصول عليها بإيجاد الحل األمثل لكل دالة ىدف عمى حدا مع مجموعة القيود المفروضة وىو مايسمى بمستوى التطمع المعياري لدالة اليدف

متجهة الأهداف المعيارية: مركبات هذه المتجهه هي قيم مستويات التطلع المعيارية لدوال الأهداف (لايمكن الحصول عليها بسبب تعارض دوال الأهداف).

مستوى النطلع الكلي المعياري ويرمز له : وهو مجموع قيم مركبات متجهة الأهداف المعيارية.

مستوى التطلع الكلي المنجز عند نقطة حل معينة () ويرمز له : وهو مجموع قيم مركبات متجهة الأهداف عند تلك النقطة:

نسبة تحقيق مستوى التطلع الكلي المنجز عند نقطة حل معينة: وهو قيمة مستوى التطلع الكلي المنجز عند تلك النقطة مقسومة عمى قيمة مستوى التطمع الكمي المعياري )(.

> وتكون النسبة المئوية لتحقيق مستوى التطمع الكمي المنجز: )(. مثال: كمقارنة عددية لنأخذ مسألة )MOP )التالية:

en de la seu de la construction de la construction de la construction de la construction de la construction de<br>Situación

.

وتعطى متجهة الأهداف المعيارية (مستوى التطلع المعياري لكل دالة هدف):  $(120.232.2807.436.3636.100.7018)$  = ومستوى التطلع الكلي المعياري:

الطريقة المقترحة

| $= (0.25.7143 \cdot 0.0)$                | نقطة الحل الابتدائي          |
|------------------------------------------|------------------------------|
| $(51.4286 \cdot 205.7143 \cdot 25.7143)$ | قيم دوال الأهداف على الترتيب |

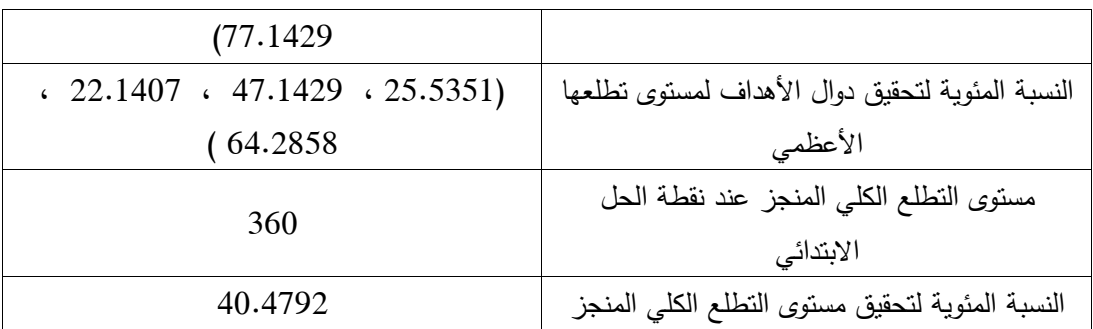

]9[ )Matejas-Peric( طريقة

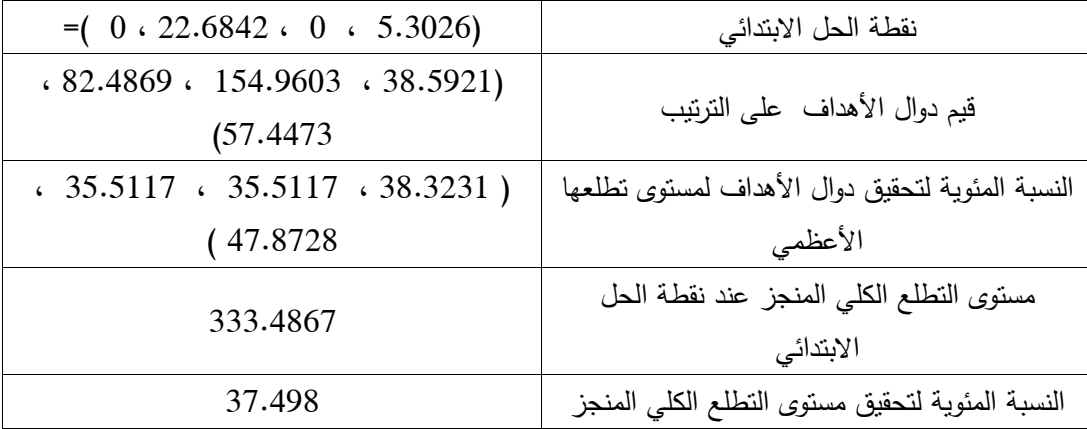

طريقة STEM[ 7]

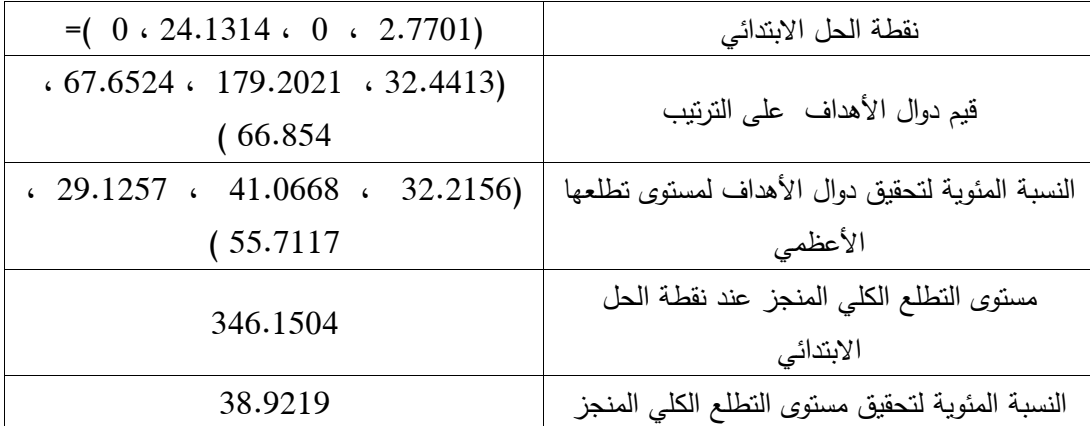

طريقة STEM المحسنة]8[

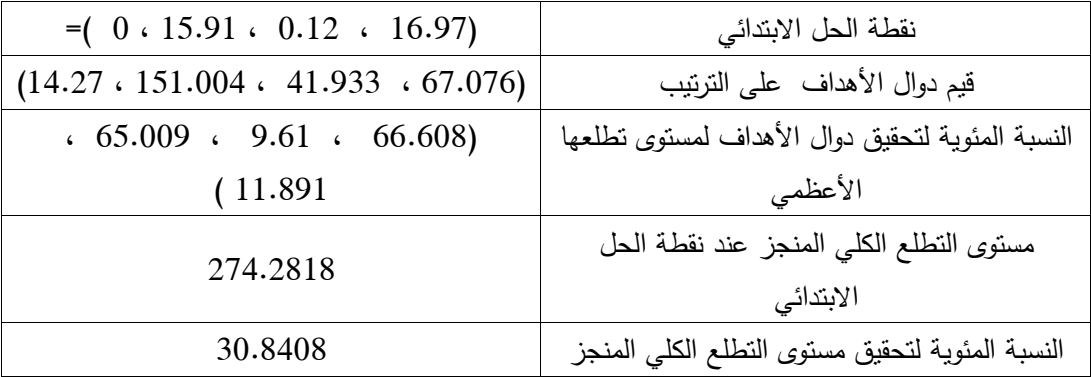

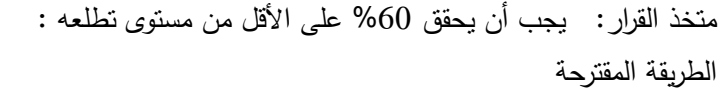

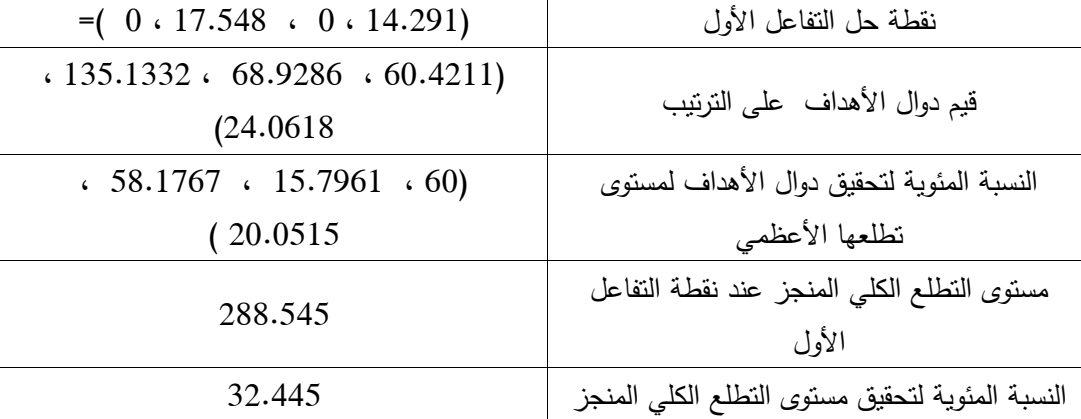

]9[ )Matejas-Peric( طريقة

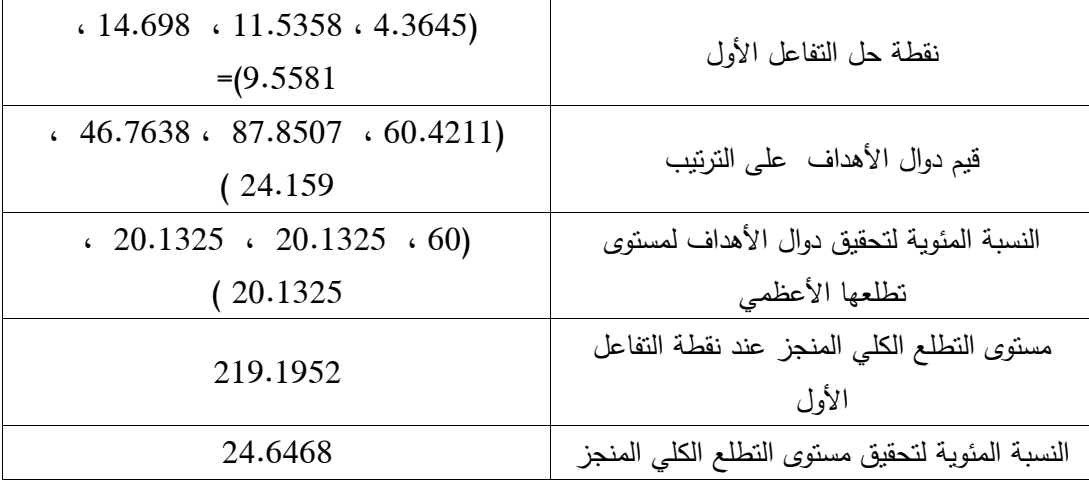

طريقة STEM[ 7]

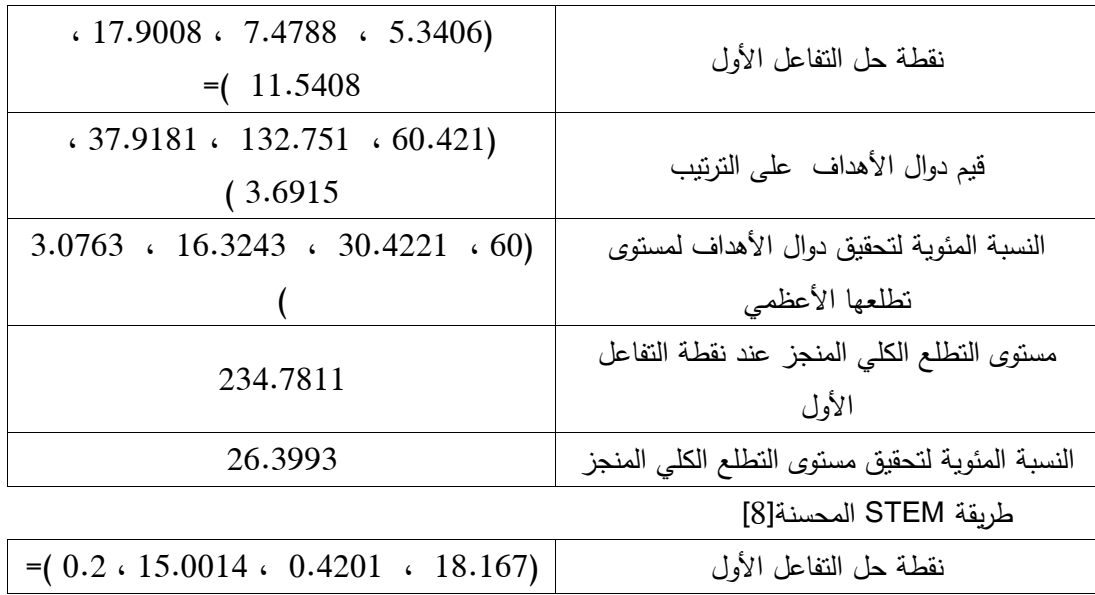

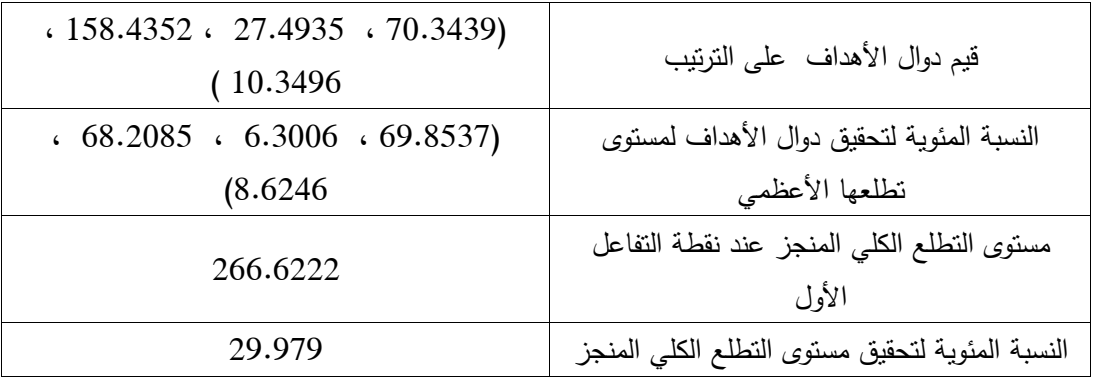

متخذ القرار : يجب أن يحقق 40% على الأقل من مستوى تطلعه

يجب أن يحقق 30% على الأقل من مستوى تطلعه

الطريقة المقترحة

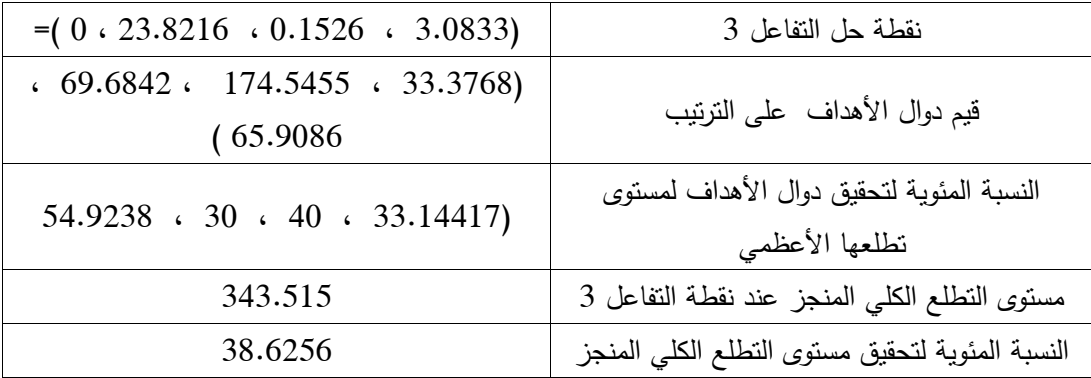

]9[ )Matejas-Peric( طريقة

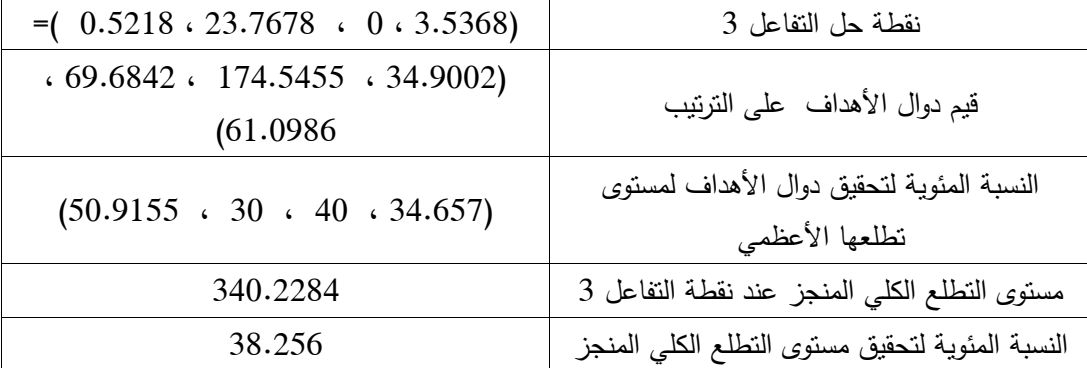

طريقة STEM [7]

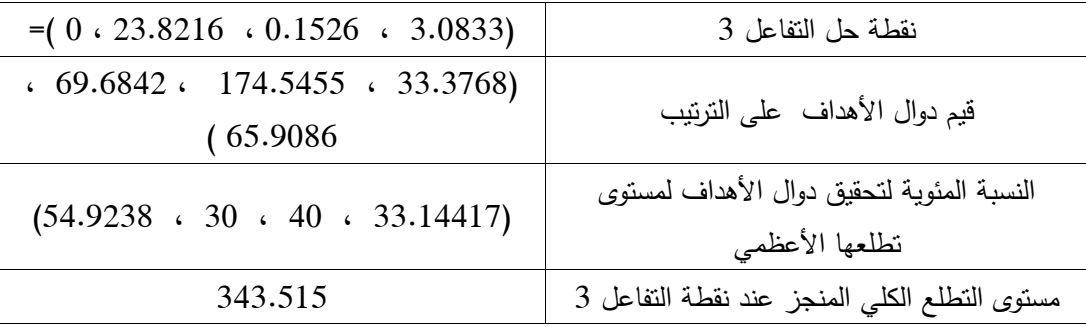

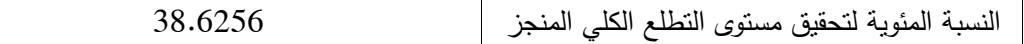

طريقة STEM المحسنة]8[

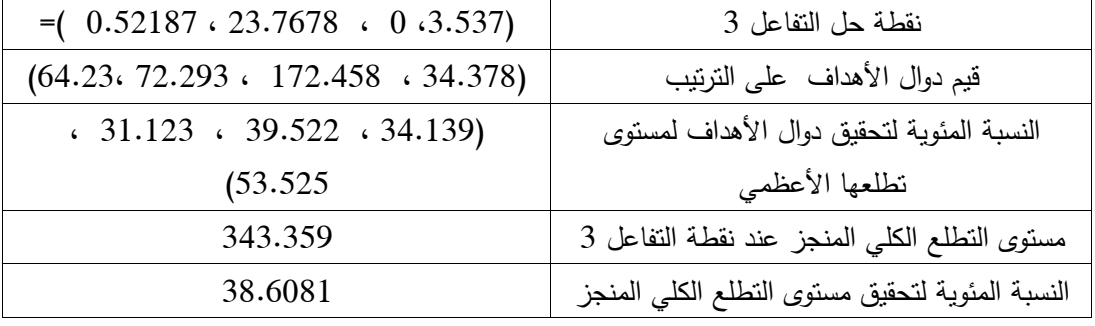

#### **االستنتاجات والتوصيات:**

تميزت الطريقة المقترحة عن غيرىا من الطرائق بأن قيمة مستوى التطمع الكمي لدوال األىداف عند نقطة الحل الحاصل كانت أعمى باستخدام الطريقة الجديدة عن غيرىا من الطرائق التفاعمية رغم الحصول عمى قيم مرتفعة أحيانا لبعض دوال الأهداف (على حساب قيم دوال الأهداف الأخرى) حيث يتم تدارك هذه القيم في حال حصولها بالتفاعل مع متخذ القرار, ويمكن لمباحثين في ىذا المجال تعميم الطريقة المقترحة لتتعامل مع مسائل البرمجة غير الخطية المتعددة األىداف.

**المراجع**

]3[ د. قناية, زياد, "بحوث العمليات", منشورات جامعة تشرين, سوريا, ,7136 .745

optimal solution sets for multi-objective optimization: An application to outer 2] SUGA  $K \cdot KATO \cdot S \cdot$  and HIYAMA  $K \cdot K' \cdot$  . Structural analysis of Paretowindow design problems using Multiple Objective Genetic Algorithms .**"**Building and Environment (vol. 45, 2010, pp. 1144-1152.

solving multiobjective optimization problems based on a general scalarization 3] GHAZNAVI, M.; ILATI, M. ; KHORRAM, E" .An interactive algorithm for technique ."Iranian Journal of Numerical Analysis and Optimization, vol.6, No.1, 2016, 79 – 99.

4] GHAZNAVI-GHOSONI ,B.A ,and KHORRAM ,E**"** .On approximating weakly/properly efficient solutions in multi-objective programming .**"** Mathematical and Computer Modelling vol. 54, 2011 (pp. 3172-3181.

ZELENY ,M**"** ,.Multiple Criteria Decision Making ,**"**McGraw-Hill, Inc., USA, 1982.

6] TAHA ,HAMDI ,A**"** ,.Operations Research: An Introduction7 .**"**th ed., Prentice Hill, USA  $\cdot$ 2003  $\cdot$ PP. 347-360.

7] BENAYOUN R., de MONTGOLFIER J .TERGNY J .and LARITCHEV  $\cdot$ O"  $\cdot$  . Linear programming with multiple objective functions: step method (stem ."(Mathematical Programming  $\cdot$ vol. 1, no. 1, 1971  $\cdot$ pp. 366–375.

5]

Procedure to Solve Multi-Objective Decision-Making Problem: An Improvment to 8] R00STAEE (R ( .IZADIKHAH (M .and LOTFI (F.H" ). An Interactive STEM Method ."Hindawi Publishing Corporation Journal of Applied Mathematics, March [2](https://www.hindawi.com/journals/jam/%202012/324712/)012>  $\frac{\text{https://www.hindawi.com/journals/jam/}}{\text{https://www.hindawi.com/journals/jam/}}$ [2012/324712/](https://www.hindawi.com/journals/jam/%202012/324712/)**>**

9] multiobjective linear programming problem ."Applied Mathematics and MATEJAS :J : .PERIC, T" .A new iterative method for solving Computation ,vol ,7134, 741.PP .754-746 . **<**<http://doi.org/10.1016/j.amc.2014.06.050>**>**